## Funkcjonalność programu Emisje.pl:

- wizualizacja graficzna mierzonych parametrów zgodnie z Rozporządzenie Ministra Klimatu z dnia 24 września 2020 r. w sprawie standardów emisyjnych dla niektórych rodzajów instalacji, źródeł spalania paliw oraz urządzeń spalania lub współspalania odpadów Dz.U.2020 poz.1860

## **Wykonanie i wdrożenie systemu zbierania, rozliczeń i archiwizacji danych Emisje.pl:**

- Wdrożenie nowego systemu Emisje.pl
- Aktualizacja istniejącego systemu Emisje.pl z wersji 2014 do wersji 2023 na sprzęcie wskazanym przez Zamawiającego
- Migracja Emisje.pl. (Wdrożenie najnowszej wersji aplikacji emisje.pl dla spalarni na nowym komputerze, wraz z przeniesieniem danych archiwalnych.)

## **Funkcjonalności oprogramowania Emisje.pl**

- Oprogramowanie kompatybilne z platformą In-Touch firmy Wonderware (SCADA)
- Służy do rozliczeń z Urzędami Ochrony Środowiska
- Akwizycja krótko- i długoterminowa oraz wizualizacja danych
- Zapewnienie wysokiego poziomu bezpieczeństwa danych
- Zdalny serwis przy pomocy tunelu VPN Zamawiającego
- Możliwość prezentowania danych w Internecie
- Opisy w języku polskim
- Oprogramowanie umożliwia generowanie raportów sprawozdawczych i opłat za gospodarcze korzystanie ze środowiska
- Możliwość wykorzystania danych do tworzenia własnych raportów, generowanie wykresów w różnych konfiguracjach
- Możliwość importu i eksportu danych
- Wizualizacja pomiarów bieżących i archiwalnych
- Instrukcja obsługi dostępna z poziomu użytkownika
- Komunikacja pomiędzy serwerem a stacjami klienckimi z wykorzystaniem zakładowej sieci TCP/IP
- Ilość serwerów emisyjnych
- Automatyczny lub ręczny QAL3 wg możliwości szaf pomiarowych
- Raporty osobne z oznaczeniem instalacji ITPO-1 oraz ITPO-2
- Możliwość raportowania wybranego okresu czasu w wartościach prądowych stężeń
- Możliwość zapisu raportów do plików PDF oraz Excel
- Możliwość raportowania danych dla ITPO-1 oraz ITPO-2 temperatur w komorze dopalania
- Wprowadzenie nowych danych wg decyzji, zwłaszcza pomiaru ciągłego amoniaku [tabela 1 poniżej]

## Tabela 1

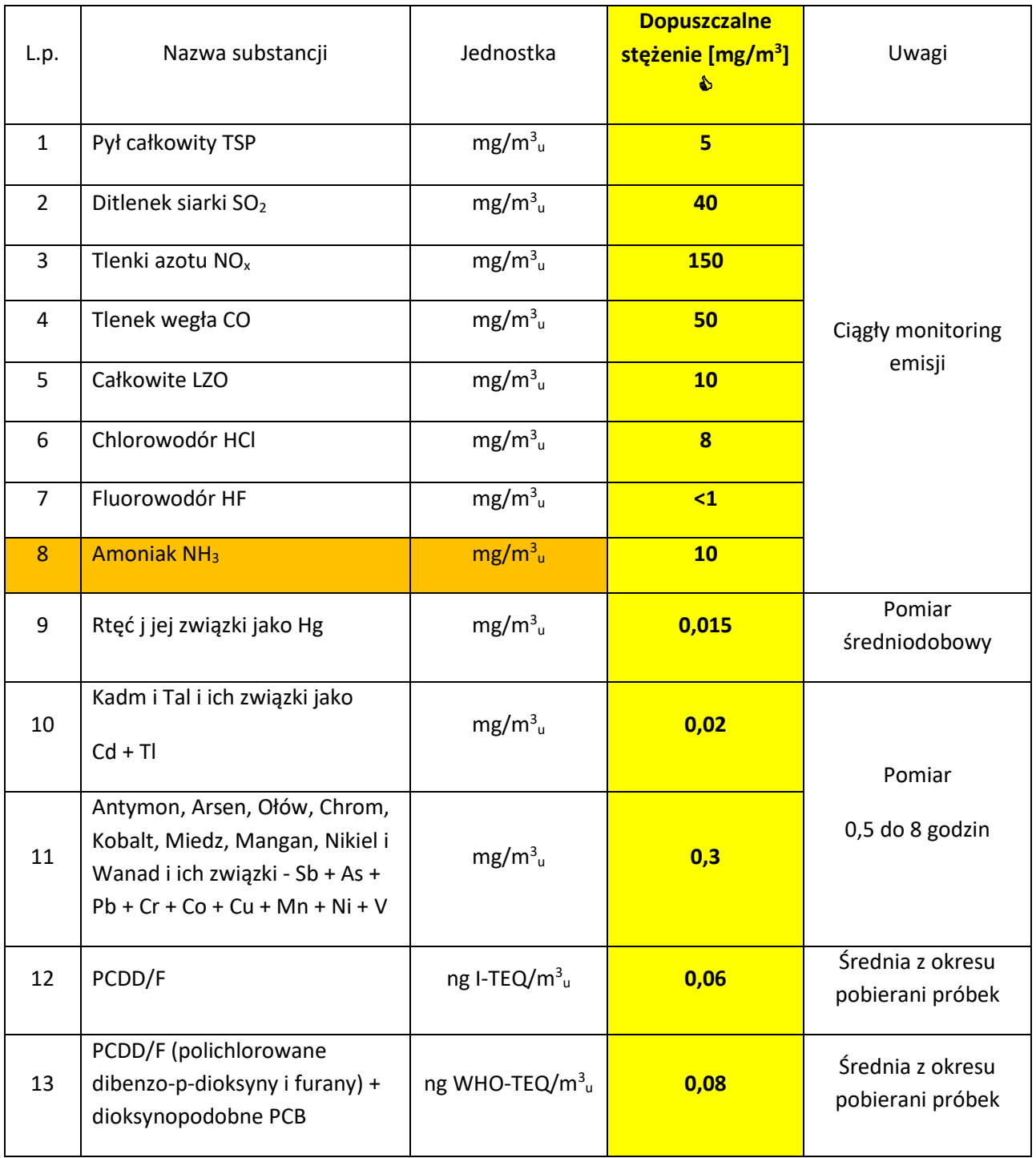